## **J'apprends à poser des additions en colonnes**

Si tu n'as pas bien compris, regarde à nouveau la vidéo : <https://www.youtube.com/watch?v=CU7klUtX4iw>

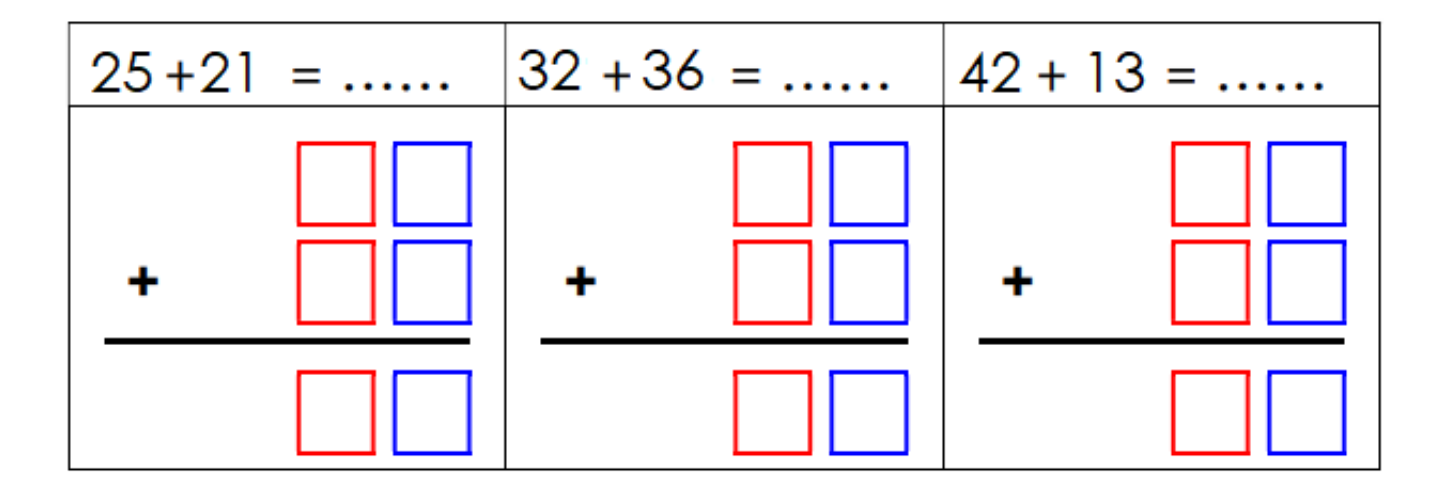

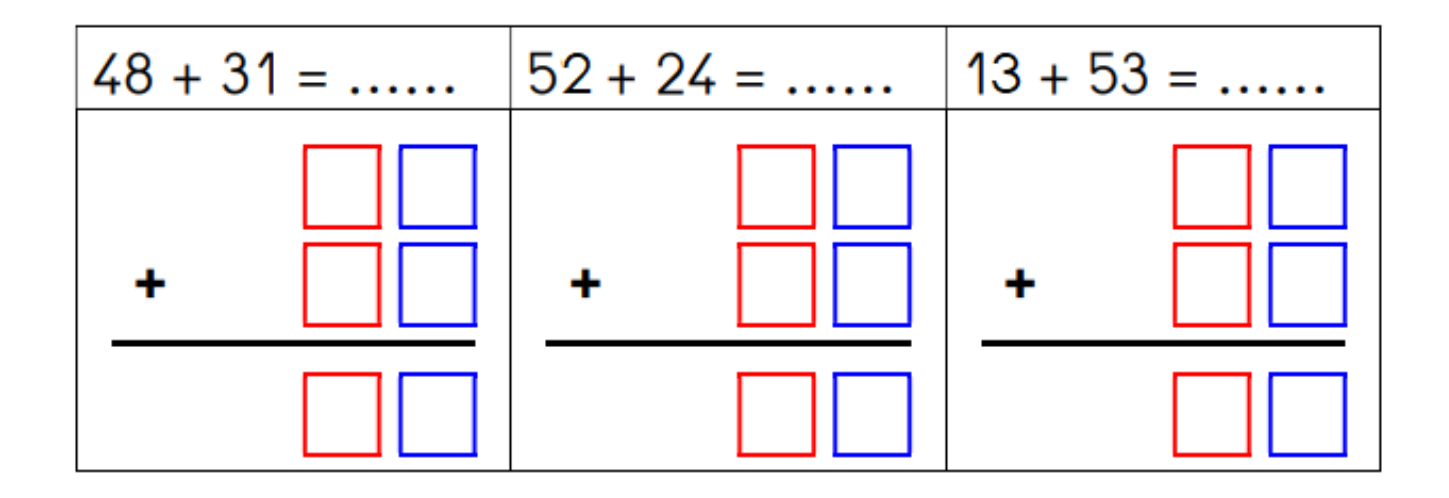

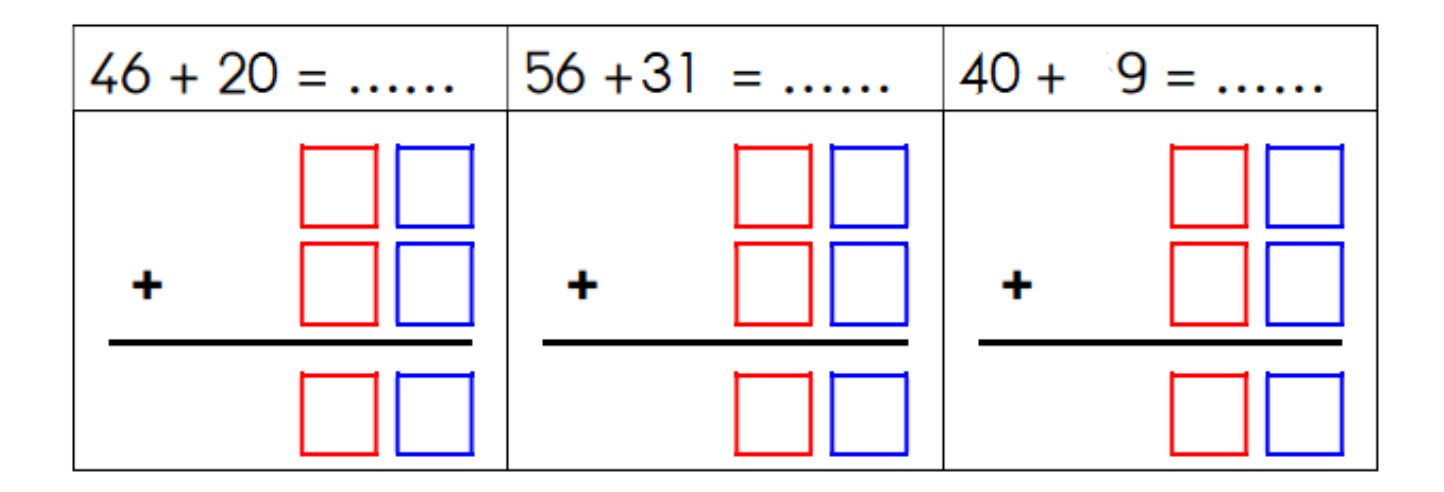